<span id="page-0-0"></span>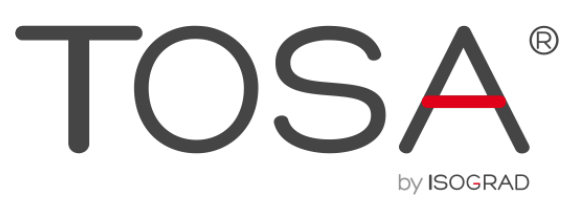

## **REFERENTIEL PEDAGOGIQUE TOSA PHOTOSHOP**

**TOSA by ISOGRAD** 35 rue des Jeûneurs 75002 Paris

www.isograd.com

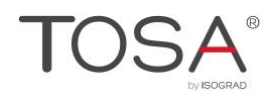

#### Sommaire

#### Table des matières

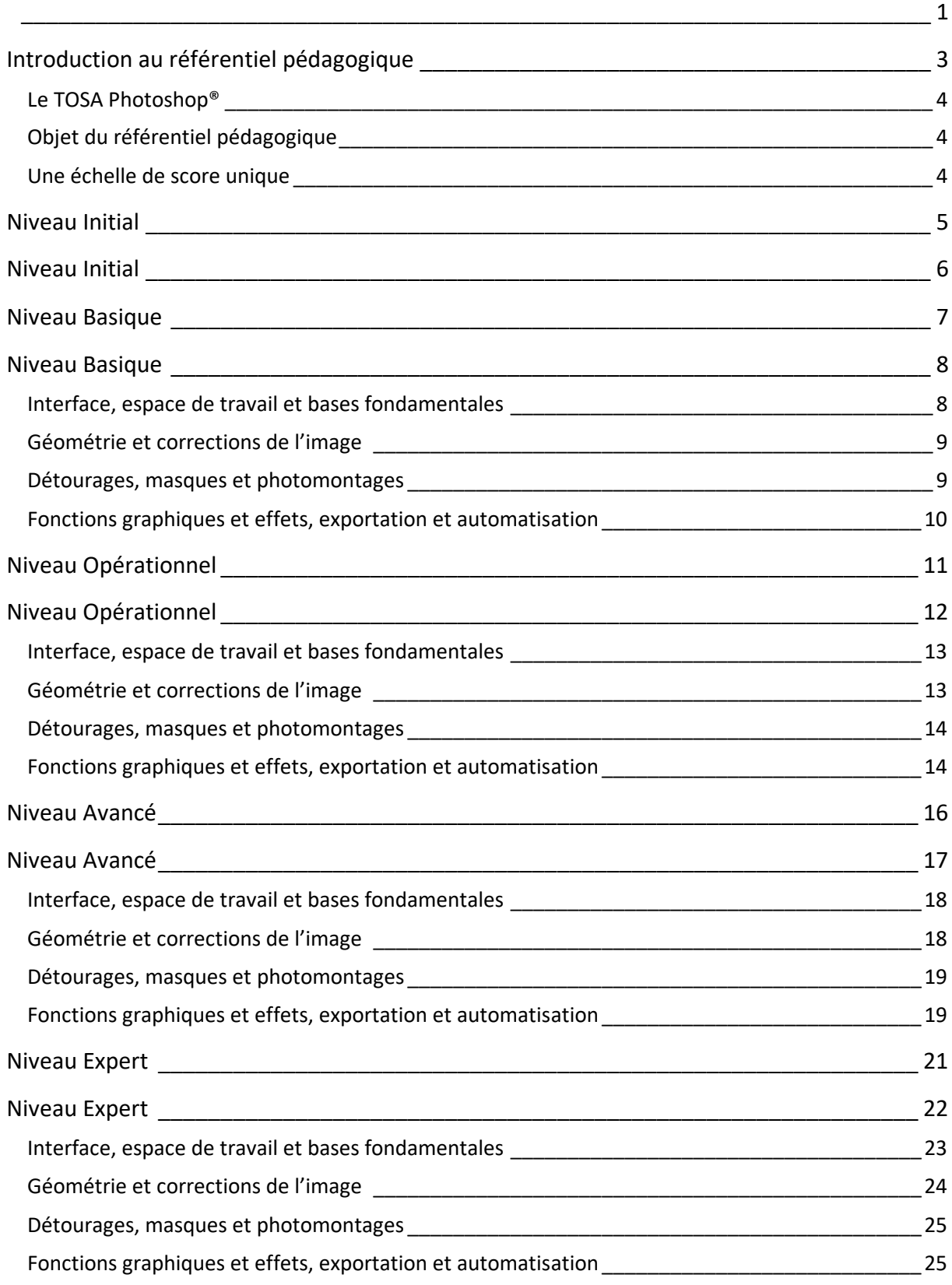

## <span id="page-2-0"></span>Introduction au référentiel pédagogique

Pour l'évaluation et la certification TOSA

**here.**

## <span id="page-3-0"></span>*Le TOSA Photoshop®*

Le TOSA Photoshop est une certification des compétences sur ce logiciel de traitement d'images qui s'adresse à tout particulier, salarié, étudiant, demandeur d'emploi, militaire en reconversion souhaitant améliorer son employabilité en certifiant son niveau de maîtrise.

Le TOSA Photoshop repose sur la technologie adaptative qui permet une évaluation fiable et précise du niveau du candidat sur le domaine testé. La détermination du score est basée sur l'Item Response Theory en utilisant un modèle à 3 facteurs. C'est un modèle très proche de celui utilisé par le GMAT. Les candidats ont parfois la perception que le test est difficile. C'est souvent le cas avec les tests adaptatifs qui cherchent en permanence à évaluer la limite des connaissances du candidat. Il peut être utile que l'apprenant rappelle ce point au candidat avant le test pour que ce dernier n'ait pas l'impression qu'il échoue sous prétexte qu'il se sent en difficulté.

## <span id="page-3-1"></span>*Objet du référentiel pédagogique*

Ce référentiel pédagogique s'adresse aux organismes de formation, aux établissements d'enseignement secondaire ou supérieur, et à l'ensemble des structures qui proposent ou souhaitent proposer à leurs étudiants/stagiaires des modules de préparation au passage de la Certification TOSA Photoshop, et/ou des tests d'évaluation TOSA Photoshop.

Les solutions d'évaluation et de certification TOSA permettent de situer le niveau de maîtrise des apprenants sur une échelle de score unique, allant de 0 à 1000 pour la certification, et divisée en cinq niveaux, d'« initial » à « expert », pour l'évaluation.

L'objet de ce référentiel est donc de préciser les connaissances techniques attendues sur chaque niveau, et dans chacune des quatre grandes catégories de compétences. Il doit ainsi permettre de déterminer les programmes d'enseignement ou de formation les plus adaptés à l'objectif de score d'un apprenant.

## <span id="page-3-2"></span>*Une échelle de score unique*

Les tests d'évaluation et la certification TOSA® reposent sur une échelle de score unique, traduite en cinq niveaux pour l'évaluation.

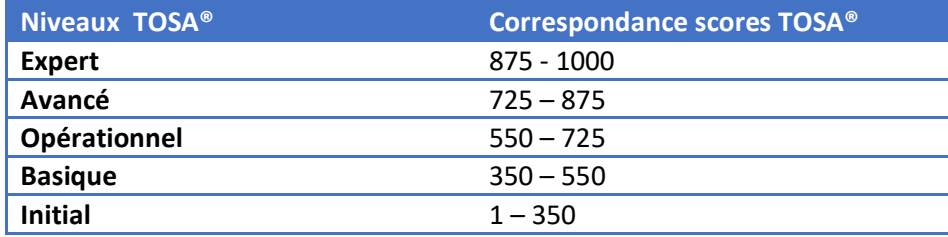

<span id="page-4-0"></span>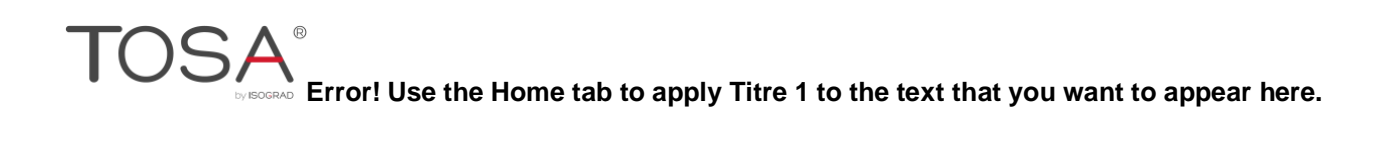

## Niveau Initial

Entre 1 et 350 points

<span id="page-5-0"></span>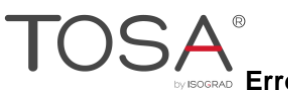

## Niveau Initial

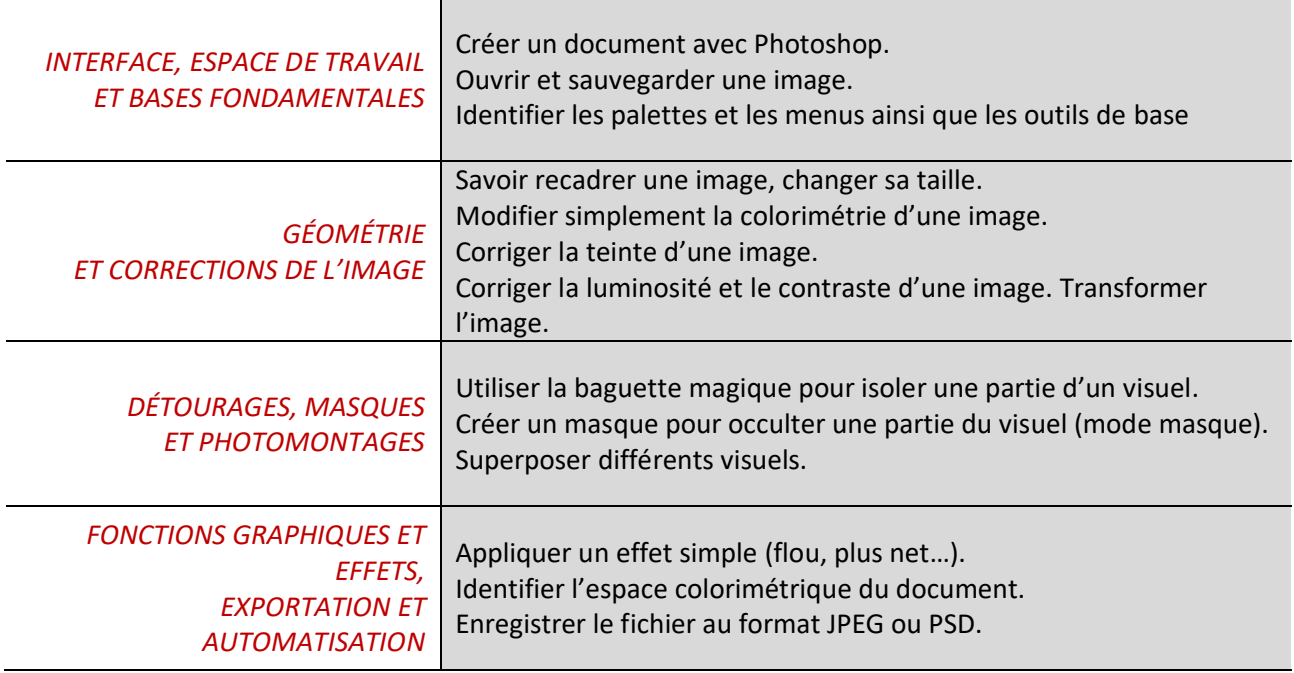

Le niveau initial pour un test d'évaluation ou un score compris entre 0 et 350 pour la certification est le niveau le plus bas sur l'échelle de score TOSA®. Il correspond au niveau d'un candidat qui n'a que très peu utilisé Photoshop ou qui n'a que des notions très parcellaires et limitées du fonctionnement du logiciel.

L'obtention du niveau initial signifie que le candidat connaît peu, voire pas du tout, les fonctionnalités même simples de Photoshop, et qu'il ne peut l'utiliser dans un environnement professionnel.

<span id="page-6-0"></span>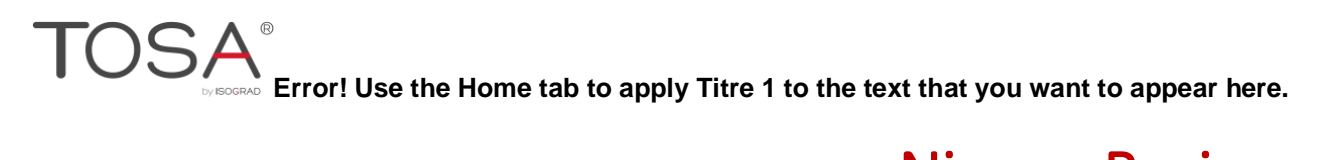

## Niveau Basique

Entre 350 et 550 points

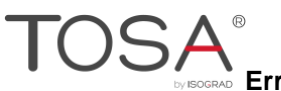

<span id="page-7-0"></span>**EXALG EXECT USE THE HOME TRANGE TO A LIGHTLE SET CONCRETE:**<br>Express Error! Use the Home tab to apply Titre 1 to the text that you want to appear here.

## Niveau Basique

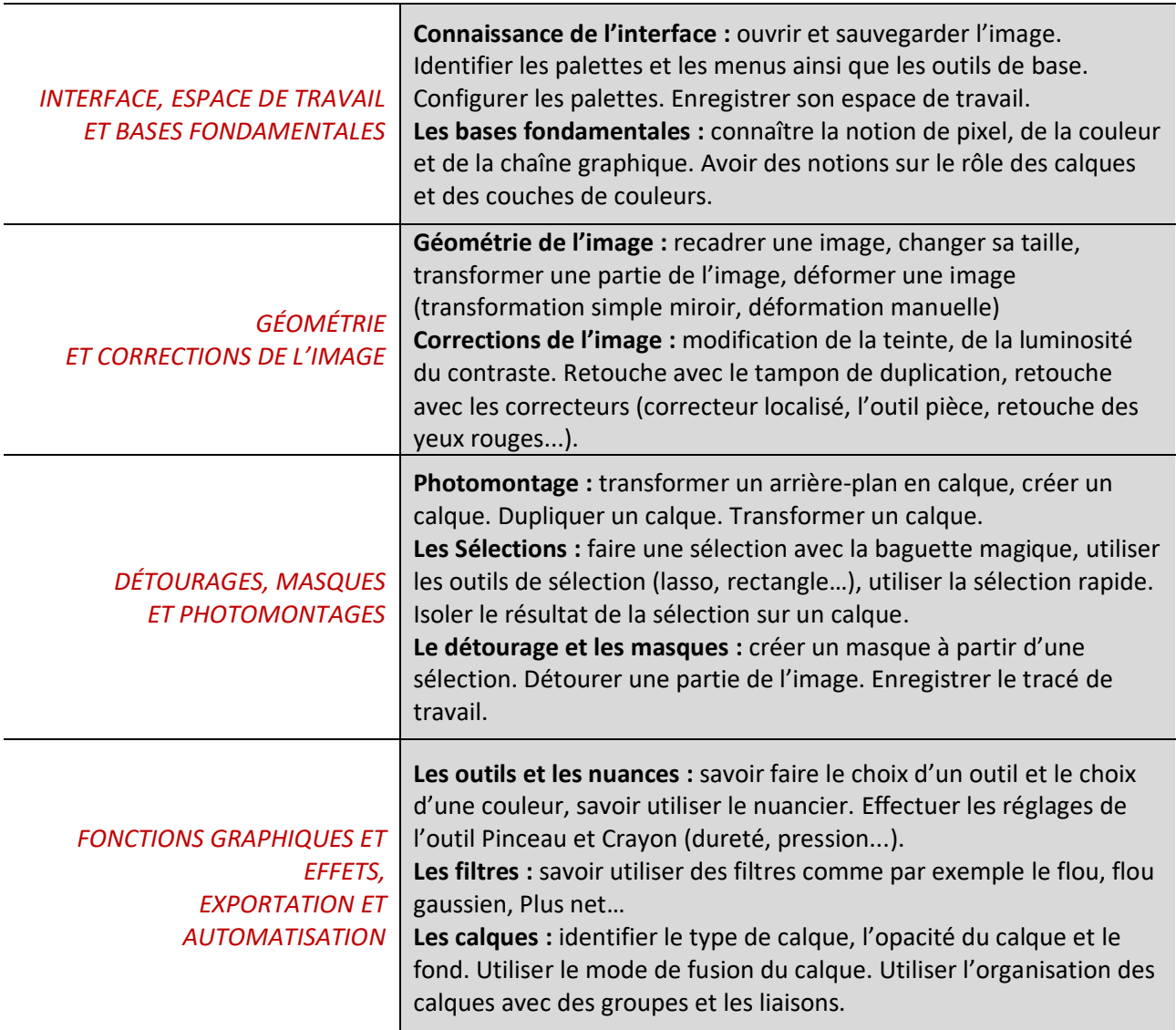

## <span id="page-7-1"></span>*Interface, espace de travail et bases fondamentales*

#### **Connaissance de l'interface**

Le candidat dispose de toutes les connaissances du niveau initial. Il sait démarrer Photoshop, il connaît la notion d'image et identifie l'outil de retouche d'image que représente ce logiciel. Il connaît l'utilisation basique de l'interface et sait faire apparaître les palettes dont il a besoin par le menu Fenêtre.

La différence entre le niveau initial et le niveau basique réside en la capacité du candidat à organiser de manière personnalisée son interface. De plus, ce niveau correspond à un utilisateur devant modifier simplement des visuels avec les outils de base.

#### **Les bases fondamentales**

Il connaît la notion de pixel et les modes colorimétriques courant (RVB et CMJN). Le candidat sait créer, ouvrir et enregistrer une image. De manière plus générale, le candidat comprend les possibilités et l'usage de Photoshop dans le cadre de la chaîne graphique aussi bien pour le Web que pour l'impression.

### <span id="page-8-0"></span>*Géométrie et corrections de l'image*

#### **Géométrie de l'image**

Le candidat sait recadrer une image. Il est capable de modifier et de transformer l'image par rotation, échelle et transformation libre. De la même manière, le candidat sait modifier la zone de travail (réattribution de la taille d'une image). Il sait redresser une image grâce à des outils d'analyse comme la Règle.

#### **Les corrections sur l'image**

Il est attendu du candidat, au niveau basique, une familiarité avec les modes colorimétriques comme le CMJN et le RVB en colorimétrie et de connaître ce que représente la résolution d'une image. Il connaît l'utilisation directe des calques de réglages comme la luminosité, le contraste, la teinte. Il est capable d'utiliser ces mêmesréglages parle menu Image basique comme la saturation et la teinte, ainsi que l'exposition, sans pour autant respecter la gradation de l'image.

<span id="page-8-1"></span>Il est capable de modifier, avec les outils de retouche mécanique, le visuel (Tampon, Correcteur…).

### *Détourages, masques et photomontages*

#### **Le photomontage**

Le concept de base du calque est compris par le candidat. Il sait dupliquer des calques, organiser ceux-ci et comprend l'utilisation de la palette des calques avec notamment les fonctions de regroupement et de liaison. Le candidat doit être familiarisé avec la notion de Couches et comprend le terme de masque lié au calque. Le candidat doit être en mesure de manipuler des parties du visuel afin de faire des premiers photomontages.

#### **Les sélections**

Au niveau basique, le candidat sait utiliser la baguette magique et l'outil de sélection rapide sans pour autant optimiser celle-ci avec la fonction Améliorer la sélection. Il connaît néanmoins la modification de sélection par le menu Sélection (Dilatation, Contracter…) et utilise la fonction Enregistrer la sélection. Il doit être en mesure, de plus, de comprendre l'utilisation des sélections, leurs exploitations ainsi que la mémorisation de celles-ci sous forme de couches.

#### **Le détourage et les masques**

Il utilise le masque de fusion et a des notions sur le masque vectoriel. Il est capable d'activer cette fonction par le menu ou la palette des calques.

Le candidat utilise l'outil Plume afin de créer des tracés simples et les transformer sous la forme de masques vectoriels. Il sait aussi transformer une sélection en un tracé vectoriel. Il sait transformer un tracé de travail en tracé enregistré. De plus, il est capable de créer des tracés exploitables vers un logiciel tiers.

# **EXALD EXECT USE THE HOME TAB TO A PROPER THE 1 TO THE TABLE THAT A PARABLE SETABLE EXTINGLER**<br>Expective Error! Use the Home tab to apply Titre 1 to the text that you want to appear here.

## <span id="page-9-0"></span>*Fonctions graphiques et effets, exportation et automatisation*

#### **Les outils et les nuances de couleurs**

Au niveau basique, le candidat doit connaître la manipulation de la palette de couleurs et la création d'une nuance.

À ce niveau, le candidat sait utiliser les outils simples tels que le Tampon, le Crayon et le Pinceau. Il sait modifier la taille et la dureté de ces outils ainsi que la couleur utilisée avec ceux-ci (couleur de premier plan et d'arrière-plan). Dans cet esprit, il est capable de sélectionner une teinte dans l'image et de la personnaliser par le biais de la palette Couleurs et enregistrer celle-ci dans le Nuancier.

#### **Les filtres**

Le candidat comprend l'utilisation de certains filtres afin de modifier rapidement une image, mais aussi quelques filtres plus spécifiques comme le filtre Fluidité ou Bruit.

Il est capable de reproduire le dernier filtre utilisé, il connaît quelques raccourcis pour optimiser sa vitesse de travail comme par exemple avec l'Historique, la palette Information, etc.

#### **Les calques**

Le candidat sait créer des calques spécifiques comme le calque de texte, en modifier les attributs, la couleur mais aussi exploiter les fonctions d'édition du texte.

Il peut aussi, créer des calques vierges et utiliser l'outil Dégradé ou pot de peinture. Il connaît aussi la fonction pour remplir un calque avec la couleur présente dans le sélecteur de couleur. Il est capable d'éditer les valeurs d'un dégradé avec la palette Dégradé.

Le candidat dispose d'une bonne connaissance des options de fusions liées aux calques, mais ne maitrise pas les options de fusions avancées. Le candidat sait utiliser des styles de calques.

Il est attendu du candidat qu'il soit capable de modifier le format d'enregistrement pour rendre l'image utilisable sur différents supports et/ou modifiable de manière native ou non (PSD, JPEG, TIFF). Ainsi, il doit être dans la possibilité de changer la structure des calques ainsi que de l'image afin de les faire correspondre à des besoins techniques.

<span id="page-10-0"></span>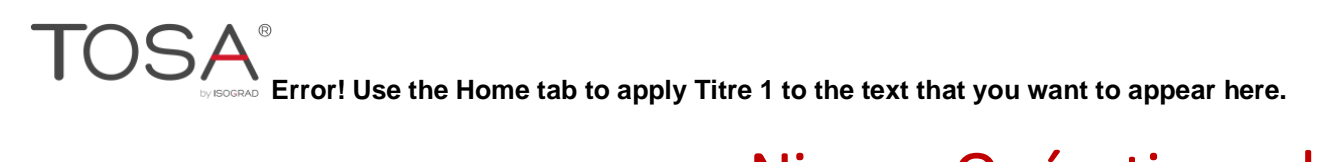

## Niveau Opérationnel

Entre 550 et 725 points

<span id="page-11-0"></span>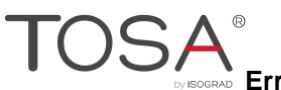

## Niveau Opérationnel

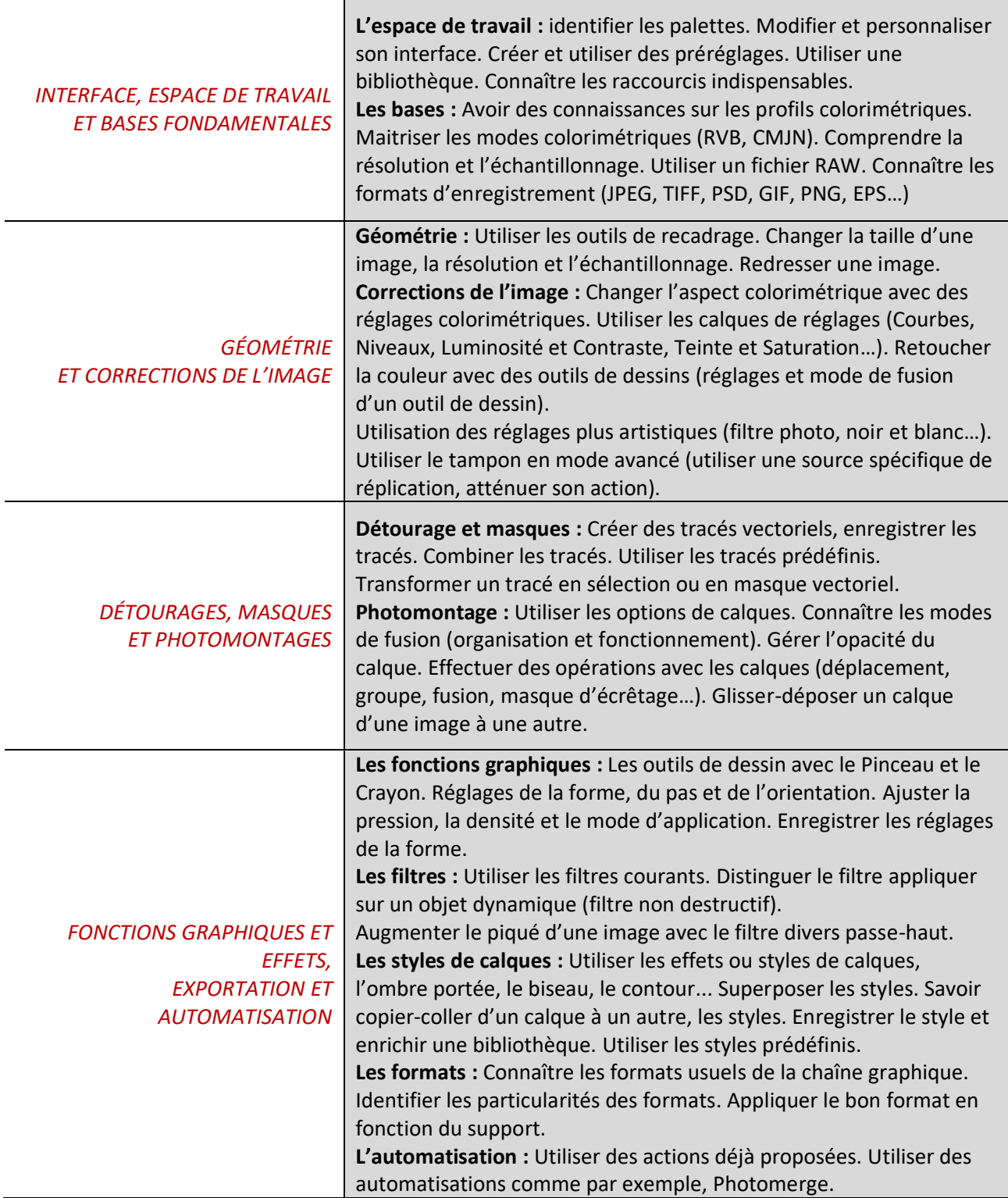

## <span id="page-12-0"></span>*Interface, espace de travail et bases fondamentales*

#### **L'espace de travail**

Le candidat dispose de toutes les connaissances du niveau basique. Il maitrise le principe même de l'utilisation du logiciel Photoshop et sa place dans la chaîne graphique. Il est capable de modifier et de personnaliser son interface. Il est en mesure de créer des préréglages pour la création de documents. Il est en mesure d'utiliser une bibliothèque.

Pour finir sur l'interface, il maîtrise les raccourcis afin d'évoluer dans l'espace de travail et afin de modifier la zone de travail, tout cela en exploitant les modes d'affichage de la fenêtre du logiciel.

#### **Les bases**

Il sait régler les préférences du logiciel afin de travailler dans le bon environnement colorimétrique (profils unifiés de la Suite Adobe CC) et il est en mesure de configurer le processus de calibration colorimétrique à l'aide de profils ICC. Il maitrise parfaitement les modes colorimétriques Lab, CMJN, RVB et TSL) et le type de document en relation avec le mode de l'image : Bitmap, Niveaux de gris, Bichromie, Couleurs indexées et Multicouches.

Tout en organisant son espace de travail, il comprend parfaitement la notion de document, de résolution et de modification d'un visuel. Le candidat de niveau opérationnel se doit de connaître les formats spécifiques tels que le JPEG, TIFF, EPS, PSD et tous autres formats en relation avec l'usage de Photoshop.

Il sait travailler avec des visuels externes provenant aussi bien d'un scanner que d'un appareil photo. Dans la continuité de cela, il est capable d'utiliser les fonctions d'importations RAW. Il détient un savoir-faire concernant l'image et le traitement de celle-ci.

### <span id="page-12-1"></span>*Géométrie et corrections de l'image*

Le candidat dispose d'une bonne connaissance des méthodes de travail dans une image. Au niveau opérationnel, il est notamment attendu de lui qu'il sache distinguer la partie retouche technique et corrective de la retouche artistique ou pour le photomontage.

#### **Géométrie**

Le candidat sait redresser un visuel (avec l'outil automatique ou avec l'outil Règle).

Le candidat maîtrise les outils de transformations, et plus particulièrement la transformation manuelle. Il est capable de délimiter une zone du visuel afin d'y apporter des corrections spécifiques. Le déplacement, la copie et le verrouillage des calques sont maîtrisés.

#### **Corrections de l'image**

Il reconnaît et comprend l'utilisation des réglages d'image mais aussi l'utilisation des calques de réglages. Dans ce sens, il utilise les réglages non destructifs à l'aide de l'organisation des calques (Courbes, Niveaux, Luminosité / Contraste…).

Le candidat est en mesure d'utiliser aussi les outils spécifiques, comme les outils de Densité plus ou moins, mais aussi les outils Netteté ou bien même Éponge.

Le candidat est capable d'effectuer des retouches dites « non destructives » à l'aide de l'organisation de son travail avec les calques. Dans ce cas, il utilise des calques de réglages tout en les combinant avec une structure de calques.

L'utilisation des outils de retouche mécanique sont compris et exploités de manière efficace : les outils notamment semi-automatiques mais aussi les outils plus spécifiques (Remplir avec le contenu pris en compte, Pièce…).

Le niveau opérationnel du candidat implique le bon usage des outils de dessin afin d'effectuer des retouches chromatiques notamment à l'aide du choix de fusion spécifique à celui-ci. Les réglages des outils doivent être maitrisés sans pour autant aller trop loin dans l'ajustement des réglages qui sont plus avancés (ces réglages sont en effet plus utiles dans le cadre de l'exploitation d'une palette graphique).

Cependant, le candidat est capable d'ajuster les réglages des outils en termes de dureté, mais aussi d'opacité. Le candidat doit être en mesure de bien connaître les bases techniques de la mise en conformité d'une image avec notamment sa gradation, l'entrée de blanc et de noir. En ce sens, une maitrise de la chaîne graphique est pertinente, et le candidat est sensible à la manière de corriger l'image et de la finaliser.

Le candidat est capable d'utiliser le tampon en exploitant le mode avancé de réplication (source du calque, alignement…).

## <span id="page-13-0"></span>*Détourages, masques et photomontages*

#### **Détourage et masques**

Le candidat sait utiliser la plume et donc créer un ou des tracés vectoriels de manière avancée et les combiner. Il est capable d'exploiter ces tracés, de les mémoriser et de les transformer en masques vectoriels, intégrés avec des calques mais tout aussi bien sous la forme d'une sélection. Le tracé est correctement effectué et le bon équilibre entre le nombre de points d'ancrages et la précision du tracé est respecté. De manière plus artistique, le candidat utilise les calques de formes et sait les modifier.

Le candidat utilise les calques aussi bien spécifiques (Calques de remplissage et Calques de formes) que les calques standards. Il sait les combiner et les organiser afin de créer des photomontages plus élaborés mais aussi afin de mieux appréhender des demandes spécifiques.

#### **Photomontage**

Le photomontage est effectué avec une exploitation des modes de fusion (Produit, Superposition, Incrustation…) tout en utilisant les masques. Le candidat est capable de créer des masques de fusion à partir de sélections actives mais aussi à partir de tracés existants. Il est capable aussi de modifier ces masques avec l'outil d'amélioration de masque.

Le candidat a bien compris l'intérêt du masque de fusion et son exploitation.

Il sait d'autant plus utiliser le mode masque afin d'isoler une partie de l'image rapidement.

Toutes ces fonctions sont elles-mêmes combinées grâce à des glissés-déposés d'une image à une autre. Le candidat sait organiser un photomontage complet.

Dans certains cas, l'utilisation d'un calque dynamique est pratiquée tout comme l'utilisation de composition de calques.

Le candidat n'utilise pas les fonctions plus avancées du mode de fusion. Néanmoins, il utilise la particularité non destructive du calque dynamique.

## <span id="page-13-1"></span>*Fonctions graphiques et effets, exportation et automatisation*

#### **Les fonctions graphiques**

Le candidat utilise une panoplie complète de fonctions graphiques. En premier lieu, les outils de dessin aussi bien les pinceaux que les crayons, sans oublier les formes d'outils, mais aussi les fonctions spécifiques comme les calques de texte et les objets dynamiques.

Pour les outils de dessin, les formes prédéfinies sont utilisées avec l'élaboration de réglages plus particuliers avec notamment les outils de peinture.

Les fonctions d'édition de texte sont utilisées de manière plus approfondie avec la mise en forme de paragraphe et de caractère.

#### **Les filtres**

Le candidat sait exploiter les filtres combinés avec les calques dynamiques et a bien assimilé le principe non destructif de leur usage. Les filtres communs sont utilisés et maitrisés. L'utilisation du filtre Bruit, Flou, d'Accentuation, Plus net sont très bien maitrisés. Quelques filtres moins courants sont utilisés notamment pour des effets artistiques tel que le filtre mosaïque. Utilisation de la technique du filtre divers passe-haut pour augmenter le piqué de l'image.

#### **Les styles de calques**

Les effets plus communément appelés styles de calques, sont utilisés principalement pour un enrichissement artistique du visuel. Le candidat reconnaît la puissance de leur utilisation tout en restant dans le cadre d'une utilisation standard. Il peut combiner des effets et créer un style de calque plus élaboré. Le candidat sait copier-coller ce style ou bien même l'intégrer à un nuancier de style ou une bibliothèque.

#### **Les formats**

Le candidat exploite les différents formats d'enregistrement du fichier image en fonction du support d'utilisation souhaité. Il utilise l'outil Tranche afin de préparer ses visuels pour le Web et choisit au mieux le format d'enregistrement du visuel. Il connaît la fonction d'exportation pour le Web et les contraintes de ce support.

Il utilise des fonctions simples d'automatisation comme par exemple la fonction Photomerge. Dans le cadre de l'automatisation, il sait de plus, créer des scripts d'actions simples à l'aide de la palette prévue à cet effet.

<span id="page-15-0"></span>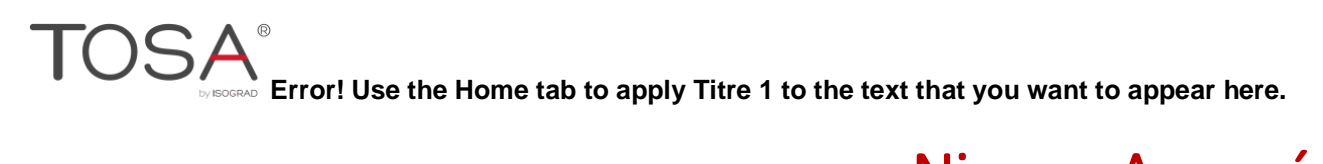

## Niveau Avancé

Entre 725 et 875 points

<span id="page-16-0"></span>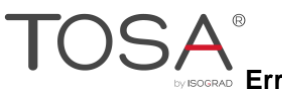

## Niveau Avancé

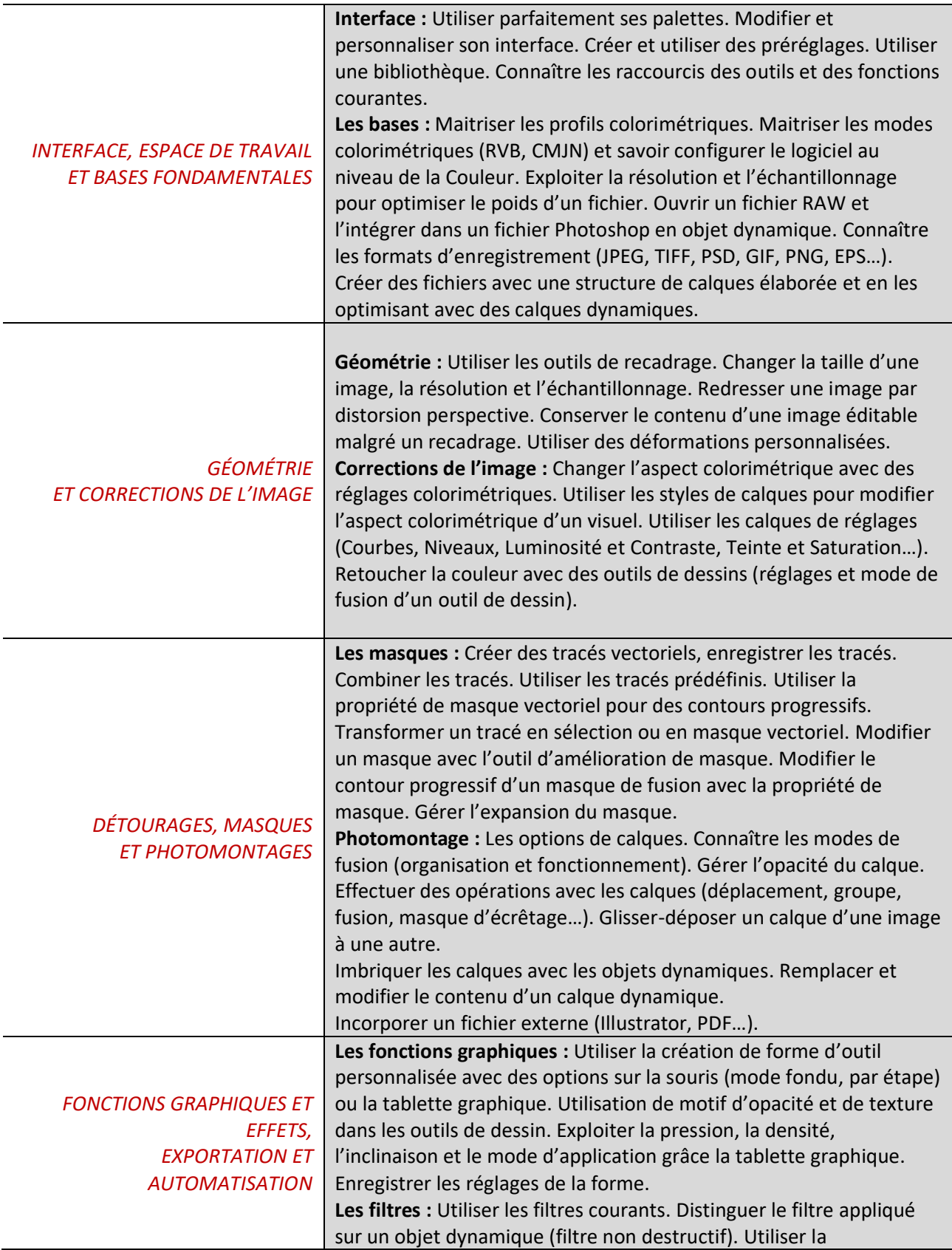

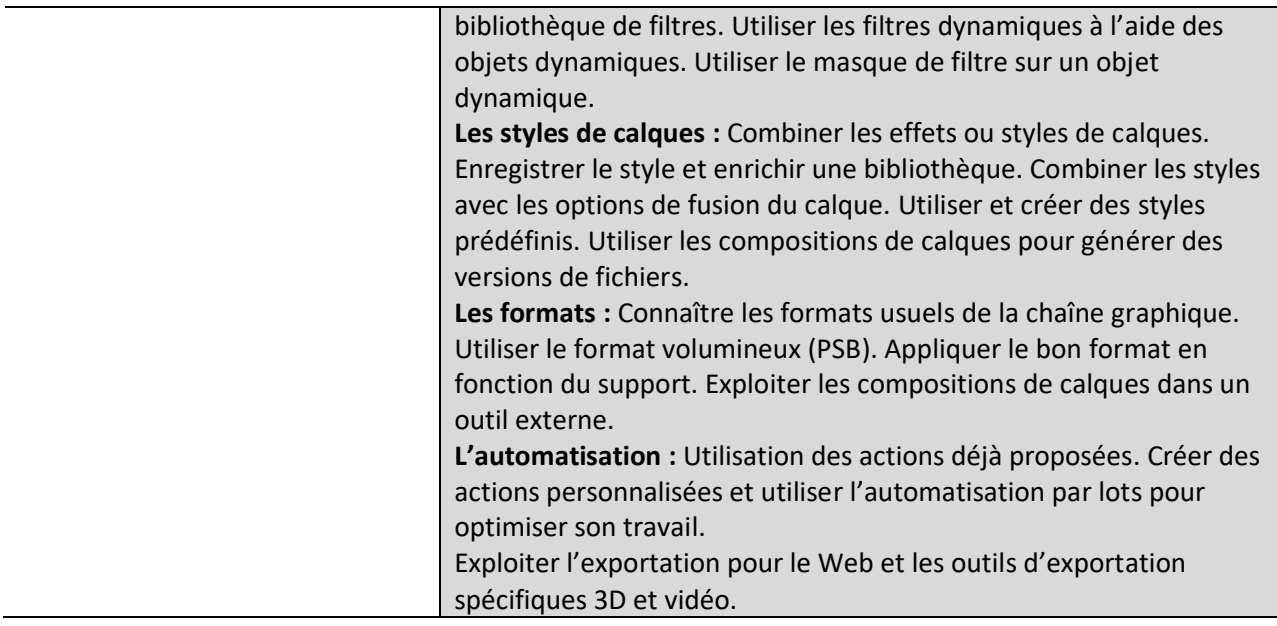

## <span id="page-17-0"></span>*Interface, espace de travail et bases fondamentales*

#### **Interface**

Le candidat a une connaissance du logiciel très complète. Sa connaissance de l'image et des capacités de Photoshop lui donne les moyens de trouver la meilleure approche afin d'utiliser Photoshop et d'arriver au résultat souhaité. Il sait configurer son espace de travail et le personnaliser selon ses besoins. Il utilise une bibliothèque et des préréglages afin d'avoir un flux de production rapide. Il sait créer des réglages spécifiques à l'aide des Préférences de Photoshop.

Il connaît la structure des fichiers de préférences et sait les récupérer et les transférer.

Il est également capable de personnaliser complètement ses outils.

#### **Les bases**

Le niveau avancé exige une culture très complète de l'image et de sa construction aussi bien colorimétrique qu'esthétique. Le candidat a bien compris l'utilisation de Photoshop et son intégration dans son processus de production.

Le candidat dispose d'une bonne connaissance des raccourcis clavier et des palettes du logiciel. Notamment l'Historique et la notion d'instantané de l'image. Il utilise aussi la palette d'information et sait personnaliser celle-ci pour l'adapter à ses besoins. De plus, il sait utiliser un historique non linéaire.

Il connaît le basculement entre l'espace colorimétrique RVB et CMJN et la prévisualisation selon l'espace colorimétrique choisi (prévisualisation des espaces colorimétriques).

Il exploite le réglage d'importation et l'interprétation du profil colorimétrique de l'image importée (menu Edition Couleur). Il utilise les règles tout en personnalisant l'unité, mais aussi en utilisant des repères. Il sait utiliser une unité personnalisée et sait exploiter les outils d'analyse.

## <span id="page-17-1"></span>*Géométrie et corrections de l'image*

#### **Géométrie**

Les transformations aussi bien simples que complexes sont maitrisées. Le candidat sait aussi exploiter l'outil de cadrage en perspective. Il est aussi capable d'utiliser l'Échelle basée sur le contenu mais aussi l'outil Marionnette.

Il est capable de corriger la distorsion d'une image avec l'outil de transformation simple ou manuel. Pour tous ces outils de déformation, il utilise les calques et les objets dynamiques afin d'effectuer un travail non destructif.

Le candidat exploite les déformations personnalisées.

#### **Correction de l'image**

Le candidat est capable de faire le bon choix de réglage en fonction de la correction colorimétrique souhaitée. Sa compréhension de la couleur lui permet d'aborder les corrections chromatiques de manière sereine. Il comprend l'intérêt du choix pertinent du calque de réglage afin d'obtenir le résultat le plus efficace et non destructif.

Il utilise la palette de couleurs tout en sachant comment exporter les nuances (format .ase ou .aco). Il est capable de travailler avec un aperçu aussi bien CMJN que RVB tout en respectant un profil colorimétrique.

### <span id="page-18-0"></span>*Détourages, masques et photomontages*

#### **Les masques**

Le détourage est maitrisé et l'utilisation du tracé obtenu est exploité selon les besoins au profit d'un calque de forme, d'un masque vectoriel ou bien même d'un tracé externe.

Le candidat utilise, de plus, l'outil de Sélection rapide et a bien compris l'utilisation de « Sélectionner et masquer » afin d'améliorer la sélection obtenue (détourages complexes comme les cheveux). À travers l'exploitation des calques, le candidat utilise différents masques et notamment le masque d'écrêtage.

#### **Photomontage**

Le candidat dispose d'une connaissance avancée de la retouche avec les calques. Il identifie la ou les parties de l'image à retoucher puis les ventile sur des calques spécifiques.

Dans la palette des calques le candidat, utilise les options de calques comme l'opacité de fond ou l'opacité globale, mais aussi les options disponibles dans les options de fusion. Le candidat est capable d'exploiter les options de fusion en fonction des groupes avec les modes profonds ou superficiels. De plus, il est capable de générer des informations de transparence en fonction de la gamme RVB ou en niveau de gris.

### <span id="page-18-1"></span>*Fonctions graphiques et effets, exportation et automatisation*

#### **Les fonctions graphiques**

Le candidat est en mesure d'utiliser la création de forme d'outil personnalisée avec des options sur la souris (mode fondu, par étape) ou la tablette graphique. Il génère ses propres motifs afin de combiner ceux-ci avec des effets de styles de calques. Le niveau avancé de l'utilisateur est lié à la capacité à utiliser et configurer une tablette graphique pour effectuer un travail plus rapide sur l'image.

#### **Les filtres**

Le candidat identifie les filtres courants et leurs particularités. Il optimise son travail en utilisant le filtre sur un objet dynamique (filtre non destructif). Il combine les filtres dynamiques à l'aide des objets dynamiques

et exploite le masque de filtres sur un objet dynamique. Il utilise des filtres plus spécifiques tels que les filtres photographiques, les galeries d'effets de flou et de correction de l'objectif.

#### **Les styles de calques**

Le candidat combine les effets ou styles de calques avec les masques. Il travaille avec les styles en modifiant les options de fusion du calque. Il comprend la notion de travail collaboratif en proposant dans son fichier des compositions de calques.

#### **Les formats**

Le candidat a connaissance des formats les plus utilisés dans le cadre de la production graphique. Il maitrise le choix d'un format approprié à une utilisation spécifique tout en faisant le bon choix entre les options colorimétriques, le poids du fichier et les informations à conserver dans l'image.

**L'automatisation :** Le candidat exploite des actions déjà proposées. Il crée des actions personnalisées et utilise l'automatisation par lots pour optimiser son travail.

<span id="page-20-0"></span>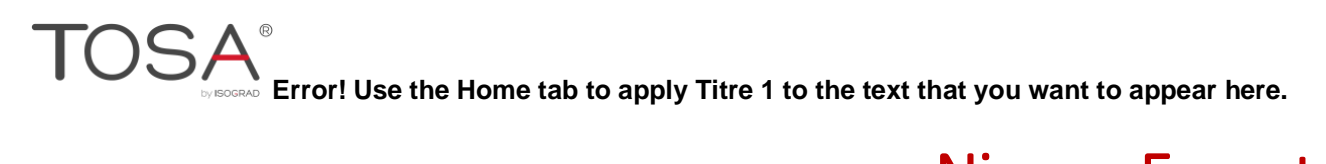

## Niveau Expert

Entre 875 et 1000 points

<span id="page-21-0"></span>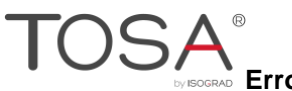

## Niveau Expert

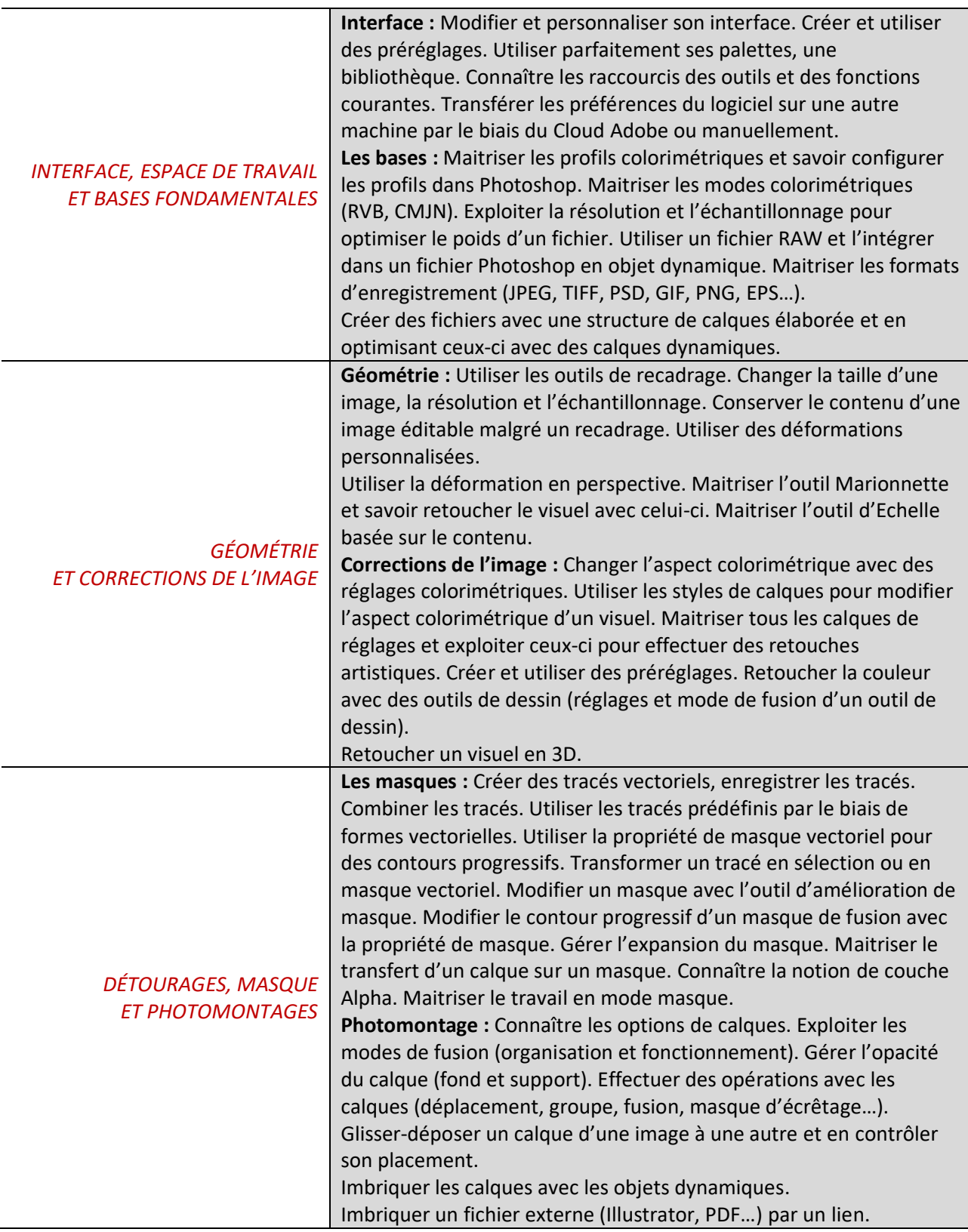

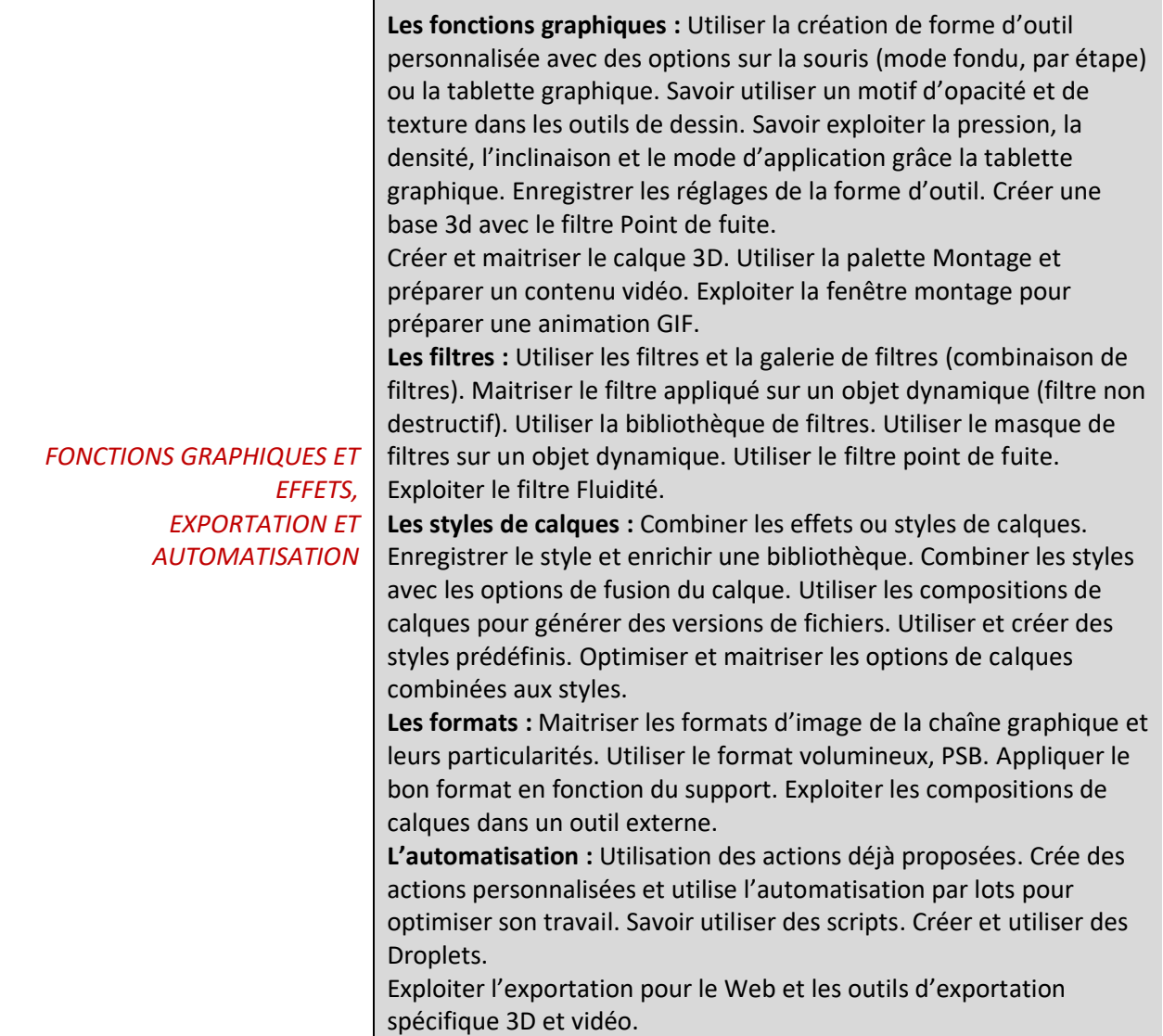

## <span id="page-22-0"></span>*Interface, espace de travail et bases fondamentales*

#### **Interface**

Le candidat a une maitrise du logiciel très complète. Sa connaissance de l'image et des capacités de Photoshop lui donne les moyens de trouver la meilleure approche afin d'utiliser Photoshop et d'arriver au résultat souhaité. Il sait configurer son espace de travail et le personnaliser selon ses besoins. Il utilise une bibliothèque et des préréglages afin d'avoir un flux de production rapide (en utilisant le Cloud). Il sait créer des réglages spécifiques à l'aide des Préférences de Photoshop.

Il connaît la structure des fichiers de préférences et sait les récupérer et les transférer.

Il est également capable de personnaliser complètement ses outils.

#### **Les bases**

Le niveau expert exige une culture très complète de l'image et de sa construction aussi bien colorimétrique qu'esthétique. Le candidat a parfaitement intégré l'utilisation de Photoshop et son utilisation dans son processus de production.

Le candidat dispose d'une parfaite connaissance des raccourcis clavier et des palettes du logiciel, notamment l'Historique (aussi bien linéaire que non linéaire) et la notion d'instantané de l'image. Il utilise aussi la palette d'information et sait personnaliser celle-ci pour l'adapter à ses besoins.

Il connaît le basculement entre l'espace colorimétrique RVB et CMJN et la prévisualisation selon l'espace colorimétrique choisi (prévisualisation des espaces colorimétriques). Il sait modifier et appliquer un profil à un visuel.

Il exploite le réglage d'importation et l'interprétation du profil colorimétrique de l'image importée (menu Edition Couleur). Il utilise les règles tout en personnalisant l'unité, mais aussi en utilisant des repères. Il sait utiliser une unité personnalisée et sait exploiter les outils d'analyse et de mesure.

## <span id="page-23-0"></span>*Géométrie et corrections de l'image*

#### **Géométrie**

Les transformations aussi bien simples que complexes sont maitrisées. Le candidat sait aussi exploiter l'outil de cadrage en perspective. Il maitrise parfaitement l'Échelle basée sur le contenu mais aussi l'outil Marionnette.

Il est capable de corriger la distorsion d'une image avec l'outil de transformation simple ou manuel. Pour tous ces outils de déformation, il utilise les calques et les objets dynamiques afin d'effectuer un travail non destructif.

Le candidat maitrise les déformations personnalisées.

#### **Correction de l'image**

Le candidat est capable de faire le bon choix de réglage en fonctions de la correction colorimétrique souhaitée. Sa compréhension de la couleur lui permet d'ajuster parfaitement les corrections chromatiques. Il comprend l'intérêt du choix pertinent du calque de réglage afin d'obtenir le résultat le plus efficace et non destructifs.

Il utilise la palette de couleurs tout en sachant comment exporter les nuances (format .ase ou .aco). Il est capable de travailler avec un aperçu aussi bien CMJN que RVB tout en respectant un profil colorimétrique.

## <span id="page-24-0"></span>*Détourages, masques et photomontages*

#### **Les masques**

Le détourage est maitrisé et l'utilisation du tracé obtenu est exploité selon les besoins au profit d'un calque de forme, d'un masque vectoriel ou bien même tracé externe.

Le candidat utilise de plus, l'outil de Sélection rapide et a bien compris l'utilisation de « Sélectionner et masquer » afin d'améliorer la sélection obtenue. À travers l'exploitation des calques, le candidat utilise différents masques et notamment le masque d'écrêtage. Il maitrise les options de fusion pour générer des transparences de manière combinée ou simple. Il connaît parfaitement les options de masquage liées au groupe de calque.

#### **Photomontage**

Le candidat dispose d'une maitrise avancée de la retouche avec les calques. Il identifie la ou les parties de l'image à retoucher puis les ventile sur des calques spécifiques.

Dans la palette des calques, le candidat utilise les options de calques comme l'opacité de fond ou l'opacité globale, mais aussi les options disponibles dans les options de fusion. Le candidat est capable d'exploiter les options de fusion en fonction des groupes avec les modes profonds ou superficiels. De plus, il est capable de générer des informations de transparence en fonction de la gamme RVB ou en niveau de gris.

## <span id="page-24-1"></span>*Fonctions graphiques et effets, exportation et automatisation*

#### **Les fonctions graphiques**

Le candidat est en mesure d'utiliser la création de forme d'outil personnalisée avec des options sur la souris (mode fondu, par étape) ou la tablette graphique. Il génère ses propres motifs afin combiner ceux-ci avec des effets de styles de calques. Le niveau expert de l'utilisateur est lié à la maitrise pour utiliser et configurer la tablette graphique pour effectuer un travail plus rapide sur l'image.

#### **Les filtres**

Le candidat maitrise les filtres et leurs particularités. Il optimise son travail en utilisant le filtre sur un objet dynamique (filtre non destructif). Il sait utiliser la galerie de filtres (organisation et superposition). Il maitrise l'utilisation des filtres dynamiques à l'aide des objets dynamiques. Il utilise le masque de filtres sur un objet dynamique. Il utilise des filtres plus spécifiques tels que les filtres photographiques, les galeries d'effets de flou et de correction de l'objectif. Il exploite parfaitement le filtre point de fuite.

La maîtrise de filtres spécifiques comme le filtre RAW ou Photographique est parfaite.

#### **Les styles de calques**

Le candidat combine complétement les effets ou styles de calques avec les masques. Il travaille avec les styles en modifiant les options avancées de fusion du calque. Il maitrise la notion de travail collaboratif en proposant dans son fichier des compositions de calques.

#### **Les formats**

Le candidat a une connaissance approfondie des formats les plus utilisés dans le cadre de la production graphique. Il maitrise le choix d'un format approprié à une utilisation spécifique tout en faisant le bon choix entre les options colorimétriques, le poids du fichier et les informations à conserver dans l'image.

**L'automatisation :** Le candidat exploite des actions déjà proposées. Il crée des actions personnalisées et utilise l'automatisation par lots pour optimiser son travail. Il est capable de créer ses propres scripts. Il est

# **EXECTED SPACE TO SACE THEORY OF THE TABLE TO SACE THE TABLE STATE IS CONSIDERED AT A SET OF A PART ALL AND TO A PART ALL AND TO A PART ALL AND TO A PART ALL AND TO A PART ALL AND TO A PART ALL AND TO A PART ALL AND TO A P**

capable de créer des Droplets et de les intégrer dans un flux de production. Il connaît parfaitement les automatisations de Photoshop.